## **Kreis Rhein-Sieg 2022/23**

**Herren- 2. Kreisklasse (4er)**

Spielbericht (genehmigt)

## **TTC RW Oberlar : TuS Niederpleis II - 8 : 2**

02.09.2022, 20:00 Uhr

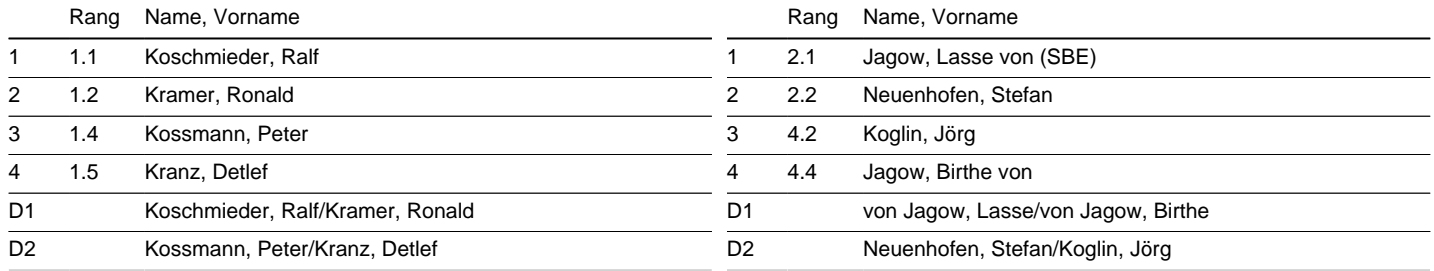

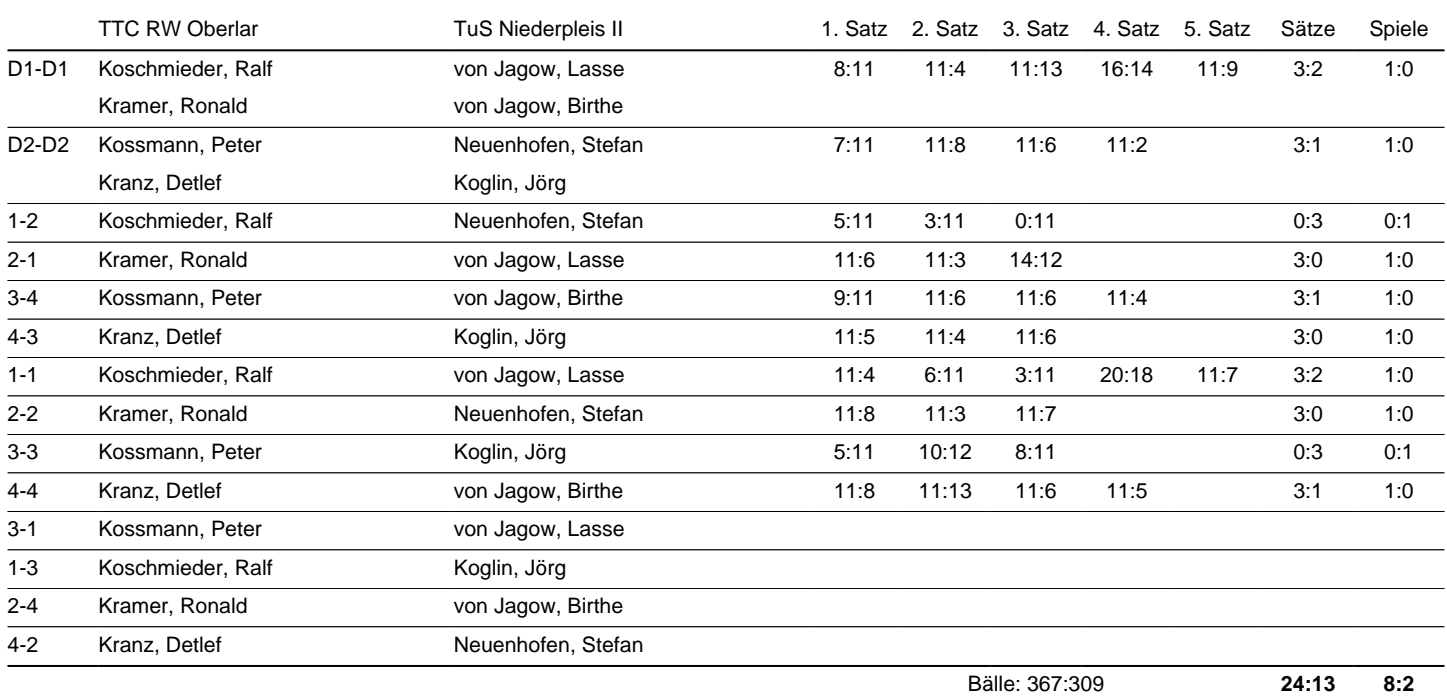

Spielbeginn: 20:00 Uhr - Spielende: 21:50

Bemerkungen: Ich verstehe diese nuLiga Anwendung nicht. Habe gestern 30 Min. nach Spielende (21:50) das Endergebnis eingetragen, also um ca. 22:20, dann um ca. 22:50 alle Details eingegeben, die Aufstellung und jeden einzelnen Satz. Trotzdem taucht nichts davon auf https:// www.mytischtennis.de/clicktt/WTTV/22-23/ligen/Herren-2-Kreisklasse-4er-/gruppe/417749/mannschaft/2600637/Herren/spielplan/aktuell/ auf. Mache ich hier etwas falsch? Wo finde ich eine Bedienungsanleitung für nuLiga? Es kann doch nicht sein, dass ich hier experimentieren muss und keine Mittteilung erhalte, dass meine Eingaben gesichert wurden. Ich vesuche es jetzt ein letztes Mal durch Verwendung des soeben entdeckten "Senden" Links in dem nuLiga Menu, der allerdings anscheinend nur in bestimmten Situationen auftaucht.

Heimmannschaft in einheitlichen Trikots: Ja. Gastmannschaft in einheitlichen Trikots: Ja. Spielfeldabgrenzungen vorhanden: Ja. Zählgeräte vorhanden: Ja.

Letzte Änderung Verein: 03.09.22 12:22 Letzte Änderung Admin: 03.09.22 14:07

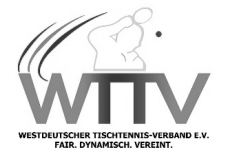